Procesadores de Lenguajes 2

### **Desarrollo de DSLs usando MDE**

Curso 2013-2014

Iván Ruiz Rube Departamento de Ingeniería Informática Escuela Superior de Ingeniería Universidad de Cádiz

 $\Omega$ 

01/11/13 PL2 - Desarrollo de DSLs usando MDE

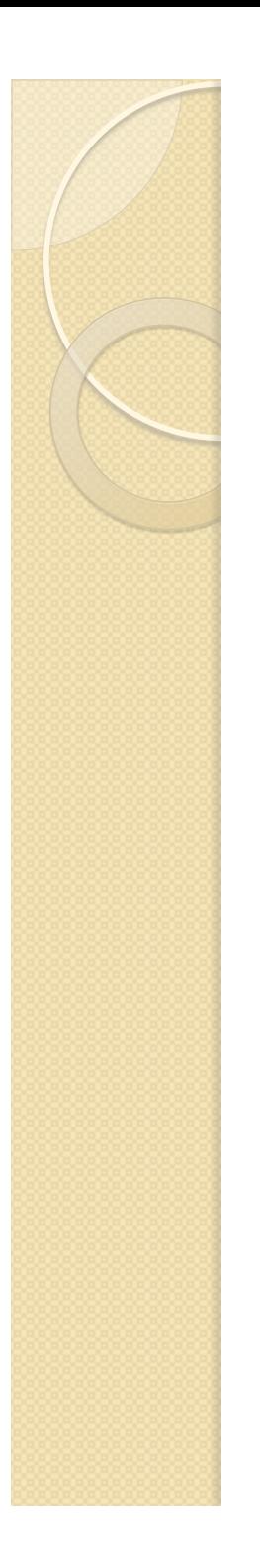

#### **Contenidos**

- · Introducción
- Proceso de desarrollo
- Entorno tecnológico

#### **INTRODUCCIÓN**  DESARROLLO DE DSLs USANDO MDE

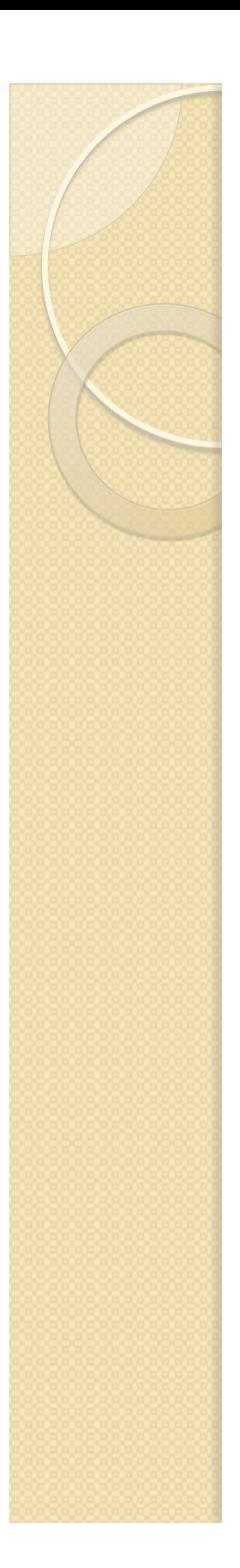

#### Introducción

- Los lenguajes específicos de dominio (DSL) son herramientas para abordar problemas concretos.
- Los DSL pueden ser textuales o visuales y pueden implementarse externa o internamente.
- Podemos desarrollar DSLs utilizando el enfoque *model-driven*.

# Introducción (II)

- Los modelos en IS son instrumentos útiles para *representar* sistemas software.
- Model-Driven Engineering promueve utilizar los modelos como *artefactos* software dentro del ciclo de vida.
- A partir de los modelos podemos generar automáticamente código fuente (MDD). Usaremos esto para para construir los DSL<sub>s</sub>.

#### DESARROLLO DE DSLs USANDO MDE

#### **PROCESO DE DESARROLLO**

 $\circ$ 

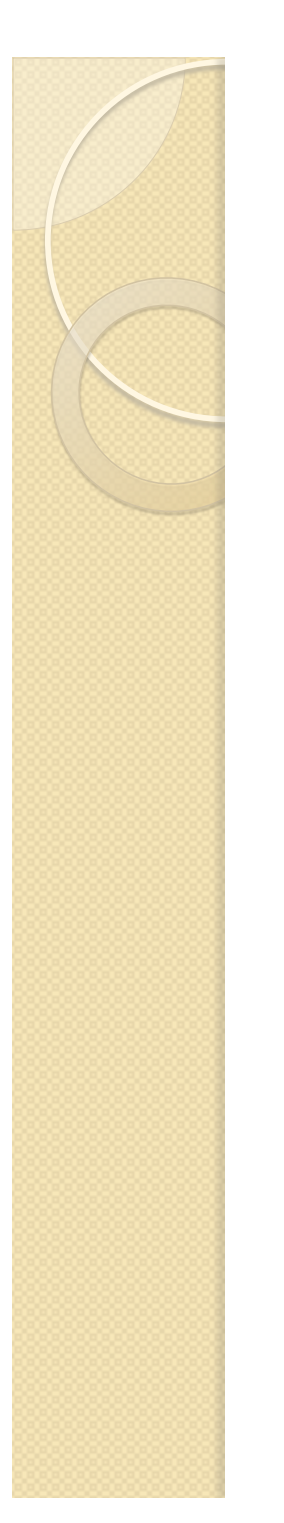

#### Desarrollo de un procesador de lenguaje (enfoque clásico)

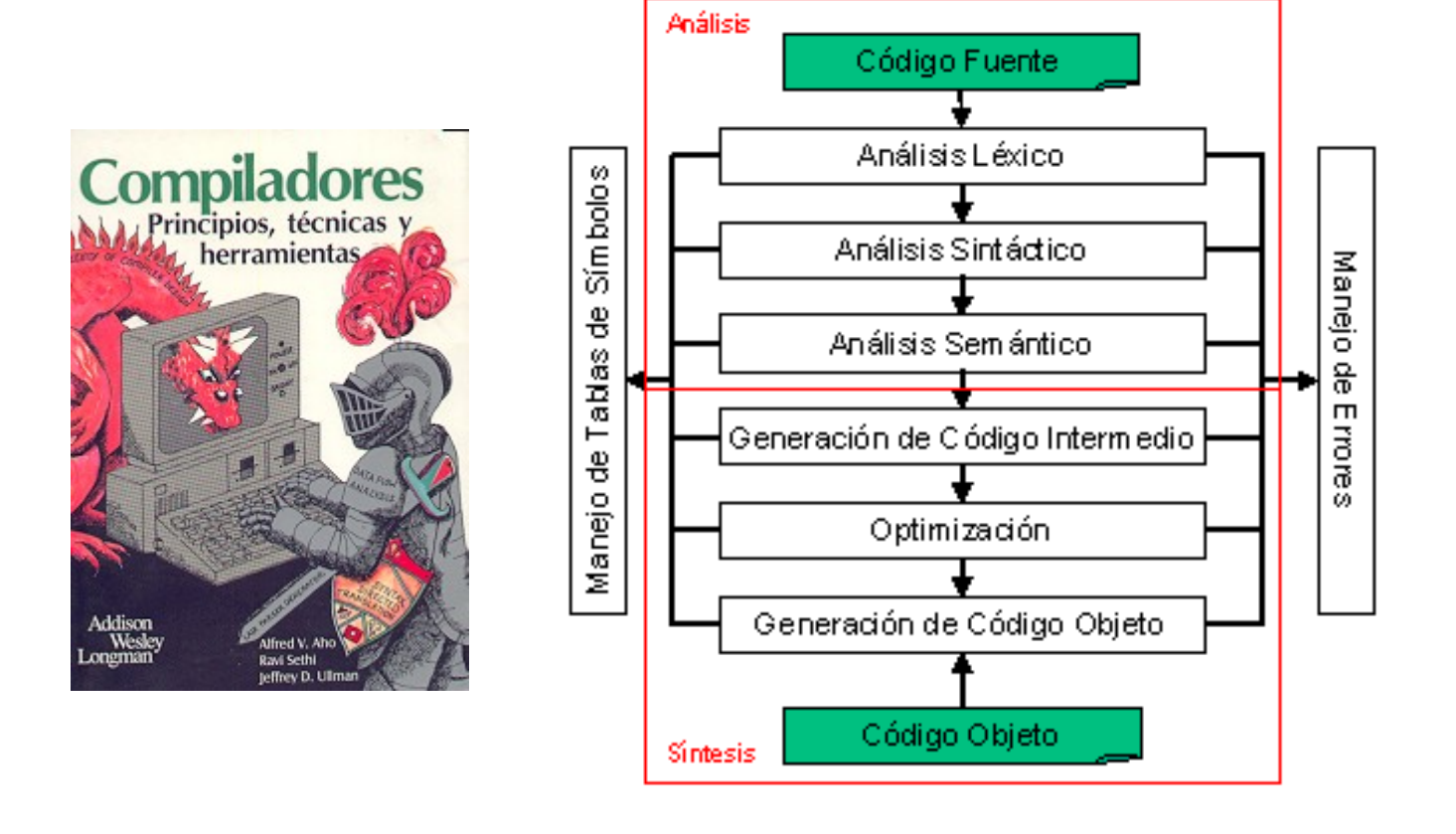

### Desarrollo de un procesador de lenguaje (enfoque MDE)

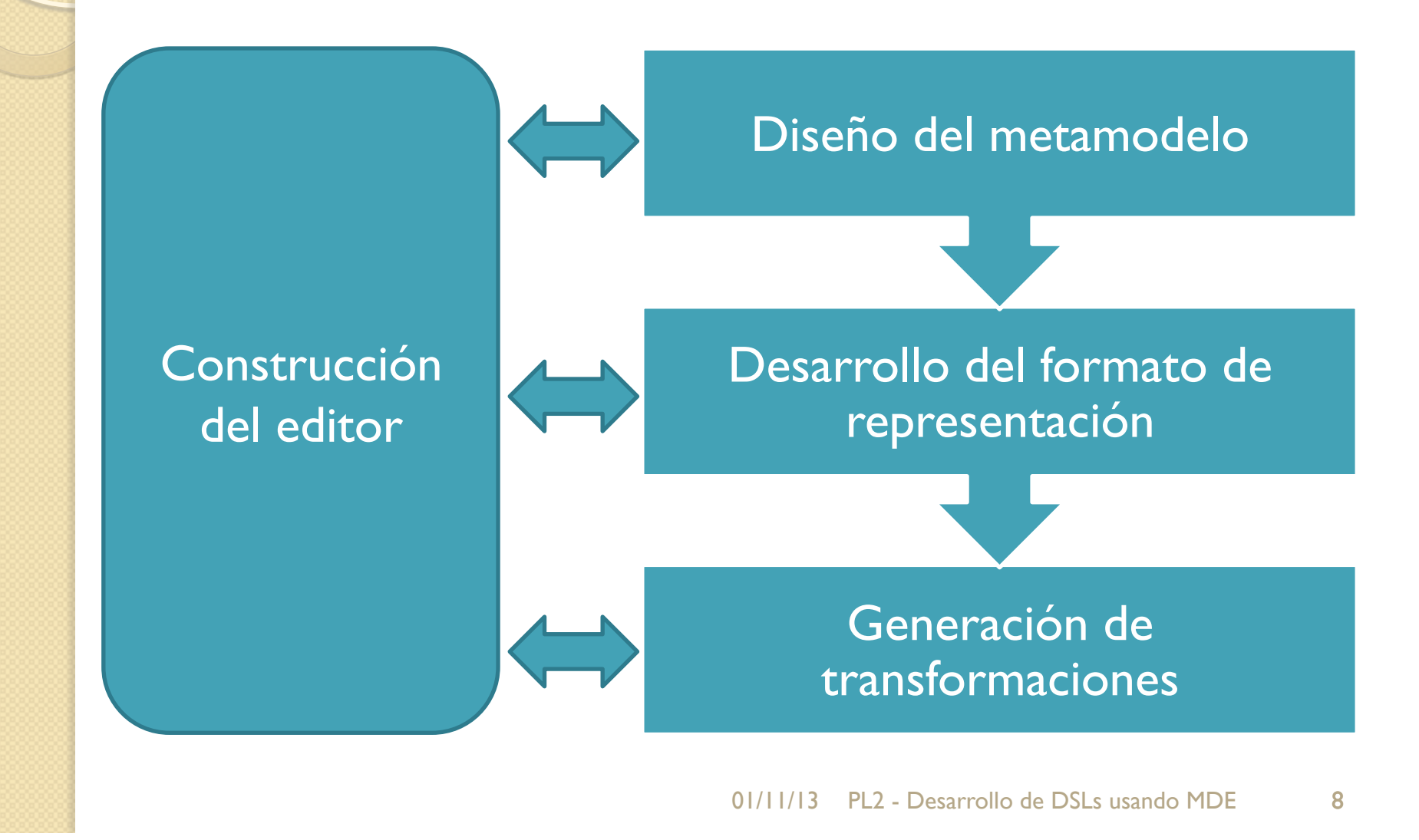

### Desarrollo de un procesador de lenguaje (enfoque MDE)

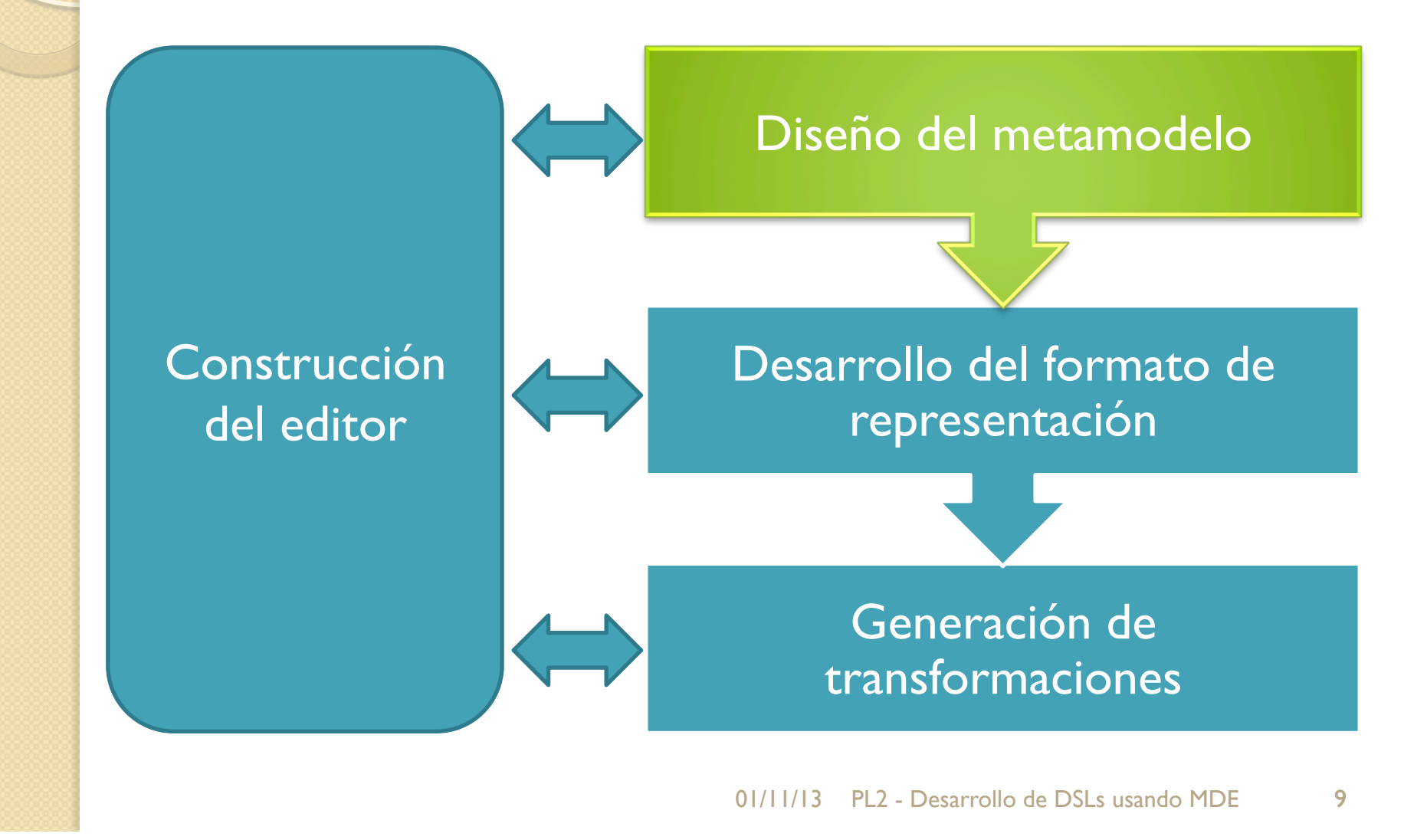

## Diseño del metamodelo

- *Metamodelado* es el análisis, diseño y construcción de los metamodelos necesarios para cubrir un determinado tipo de problemas, así como las reglas y restricciones aplicables.
- *Metamodelo*: conjunto de conceptos del dominio a modelar (*metaclases*) y las relaciones entre ellos (*metasociaciones*).

## Diseño del metamodelo (II)

- El objetivo es definir los conceptos y relaciones del dominio del problema que queremos abordar, mediante un diagrama de clases.
- Se definen de forma abstracta, independientemente del formato de representación deseado.
- Los metamodelos definirán la *sintaxis abstracta* de nuestro lenguaje.

### Desarrollo de un procesador de lenguaje (enfoque MDE)

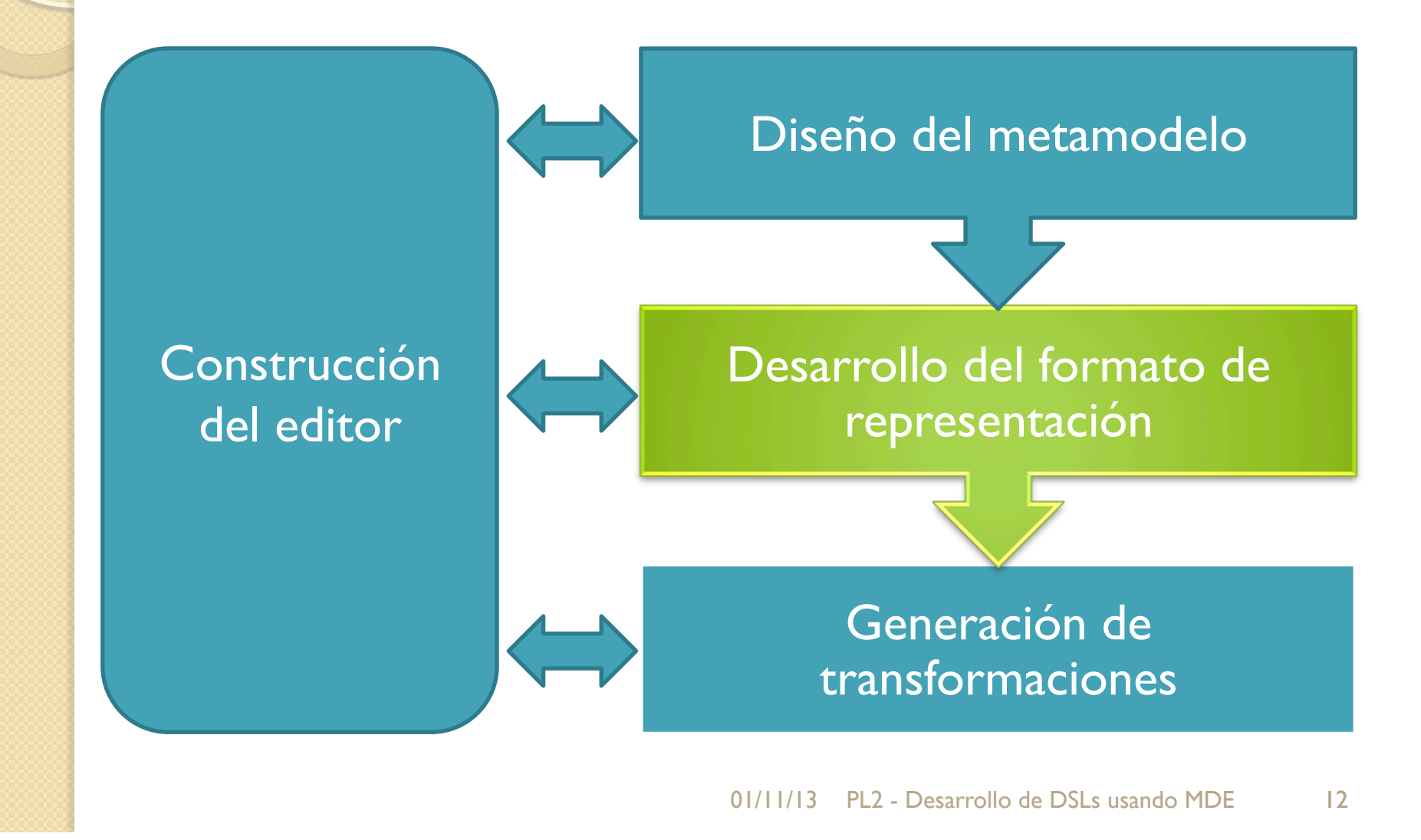

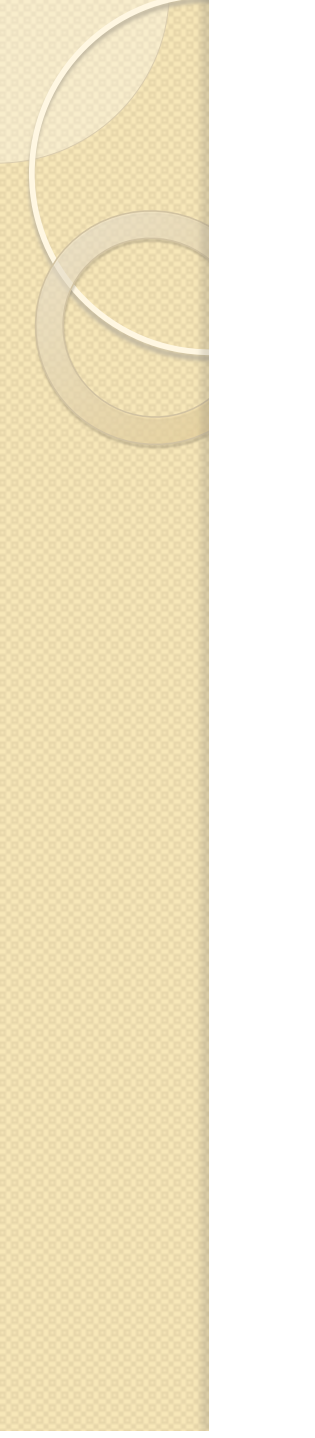

#### Desarrollo del formato de representación

- ¿Cómo se van a representar los elementos del metamodelo? ¿Cual es el formato de representación más adecuado para nuestro DSL?
- ¿Cuál es el tipo de problema que queremos modelar? ¿Quiénes serán los usuarios del lenguaje?
- Los lenguajes visuales son más fáciles de interpretar, pero los textuales son más expresivos.

### Desarrollo del formato de representación (II)

- Tenemos que definir la sintaxis concreta para nuestro nuevo lenguaje:
	- **Textual:** basada en una gramática (tipo EBNF)
	- **Visual:** basada en el mapping entre elementos gráficos y elementos de nuestro metamodelo

### Desarrollo de un procesador de lenguaje (enfoque MDE)

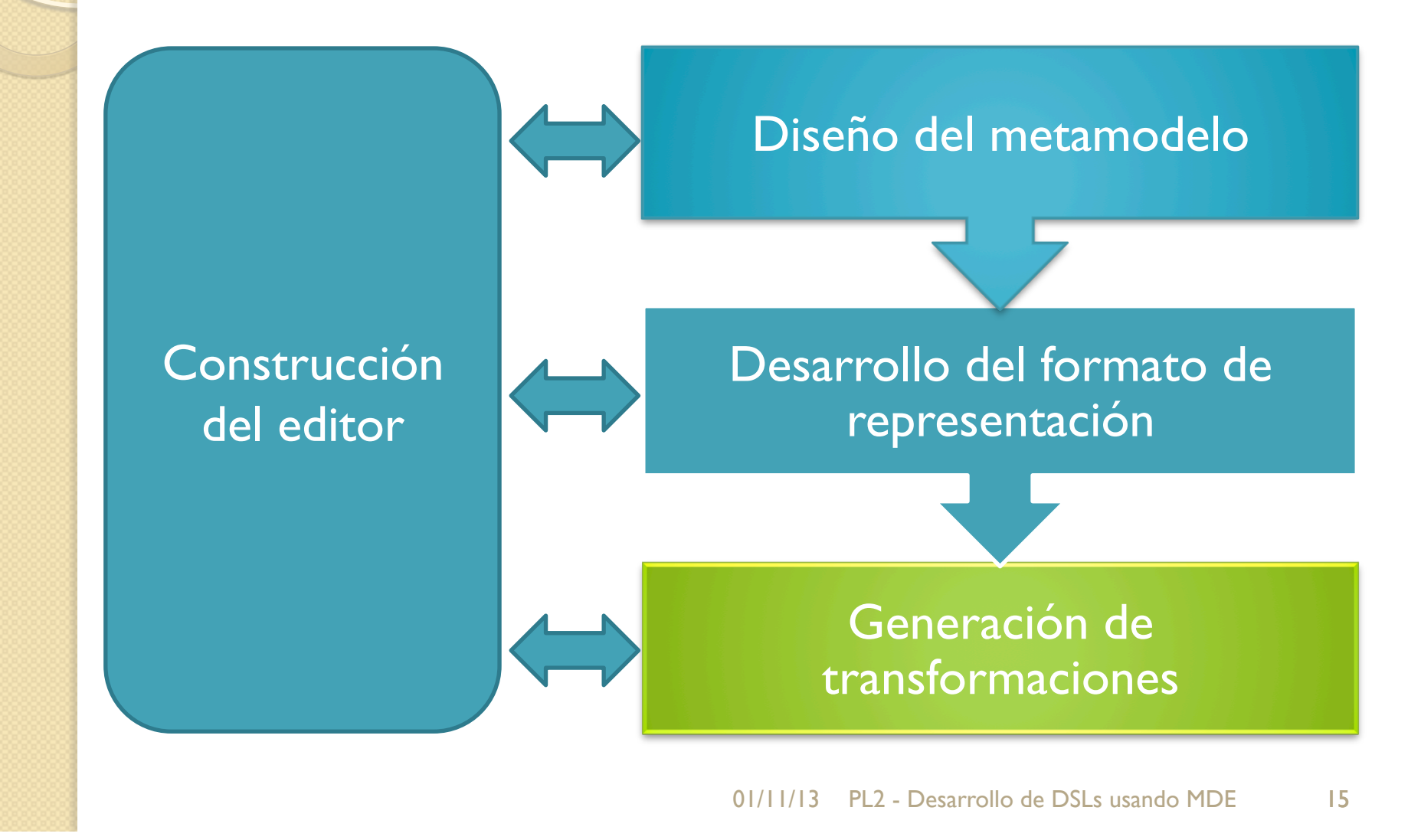

## Generación de transformaciones

- Los DSL están concebidos para cubrir una necesidad y automatizar tareas.
- Los modelos creados con nuestros DSL deben ser compilados.
- Los motores de transformación MDE serán nuestros procesadores de lenguajes.
- Las transformaciones se definen mediante un conjunto de reglas.

## Generación de transformaciones (II)

- Las transformaciones permiten 'evolucionar' modelos.
- Modelo a modelo (M2M)
	- Mismo modelo:
		- Ej: Refactorización o aplicación de un patrón de diseño.
	- Modelo distinto
		- Ej: Derivación de un diagrama de clases para un framework J2EE desde un modelo E/R.
- Modelo a texto (M2T)
	- Ej: Transformación de un diagrama de clases de diseño MVC a un conjunto de clases JAVA.

#### Desarrollo de un procesador de lenguaje (enfoque MDE)

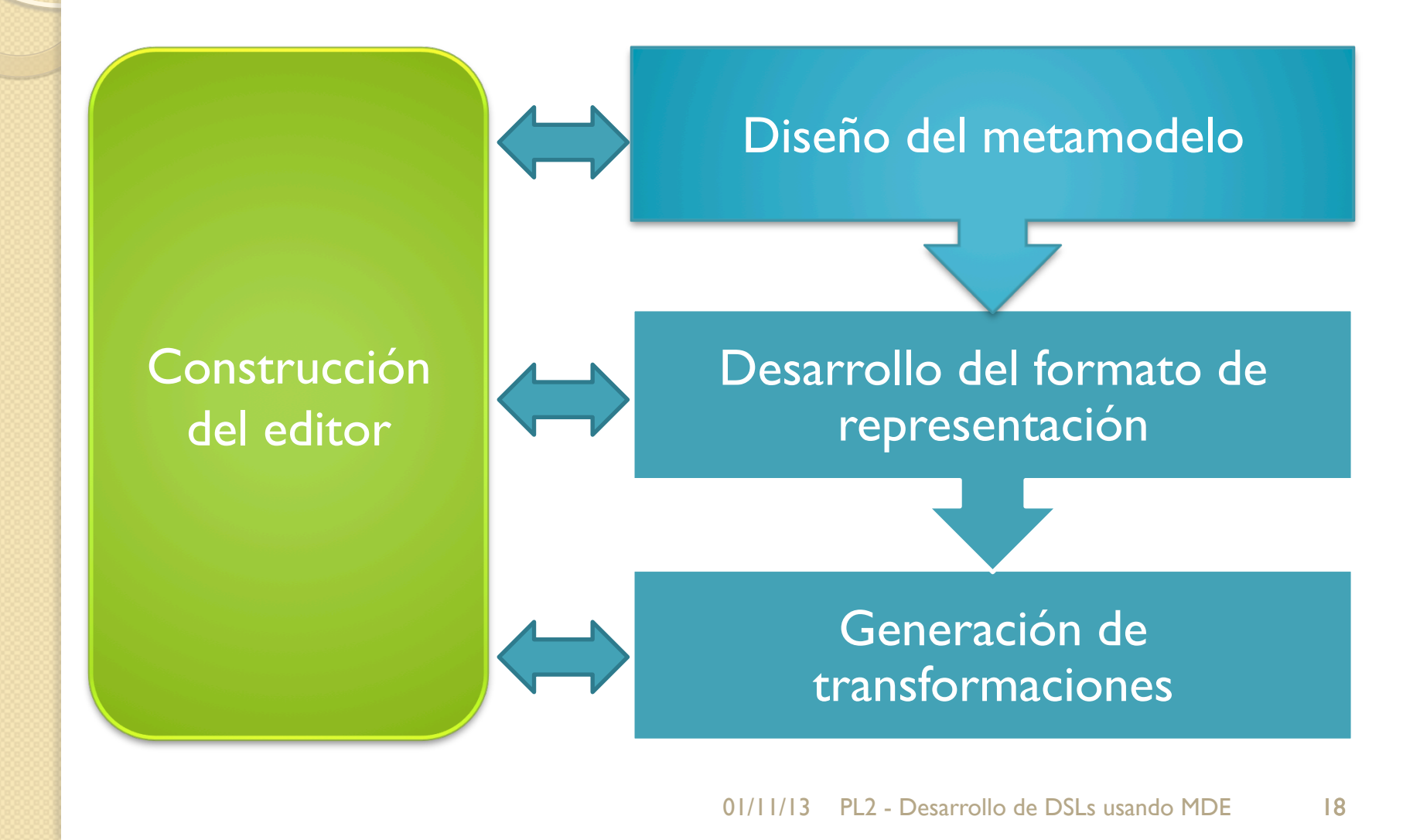

## Construcción del editor

- Necesitamos un entorno integrado que nos permita realizar modelos haciendo uso de nuestro lenguaje.
- Existen diferentes tipos de editores:
	- Editores basados en árbol
	- Editores visuales
	- Editores textuales

# Construcción del editor (II)

- ¿Cómo podemos hacer uso de un DSL sin tener en cuanta su formato de representación?
- Un editor basado en árbol puede ser una buena elección para comenzar a desarrollar nuestros DSLs, permitiendo:
	- Creación de instancias de elementos de nuestro lenguaje
	- Asociación de elementos

## Construcción del editor (III)

- ¿Cómo utilizar nuestros DSL visuales?
- No nos sirve un programa de dibujo. Es complicado procesar imágenes digitales.
- Necesitamos un entorno de diseño que ofrezca entre otros:
	- Paleta de componentes visuales
	- Área de trazado
	- Validación automática de modelos

## Construcción del editor (IV)

- Para utilizar un DSL textual sólo necesitamos conocer su especificación y disponer de un simple editor de texto.
- Sin embargo, sería de gran ayuda disponer de un IDE para nuestro DSL que ofrezca:
	- Coloreado de sintaxis
	- Formato de código
	- Validación instantánea
	- Auto-completado, …

#### DESARROLLO DE DSLs USANDO MDE

#### $\circ$ **ENTORNO TECNOLÓGICO**

## Eclipse Modeling Project (EMP)

The Eclipse Modeling Project focuses on the evolution and promotion of model-based development technologies within the Eclipse community by providing a unified set of modeling frameworks, tooling, and standards implementations.

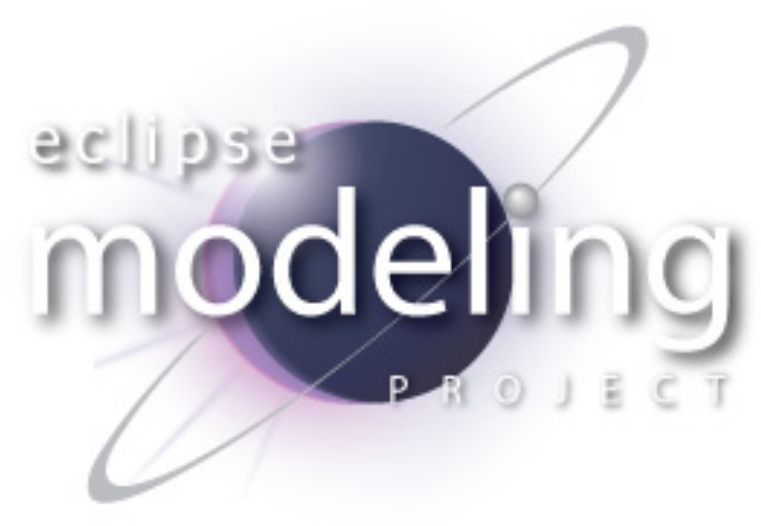

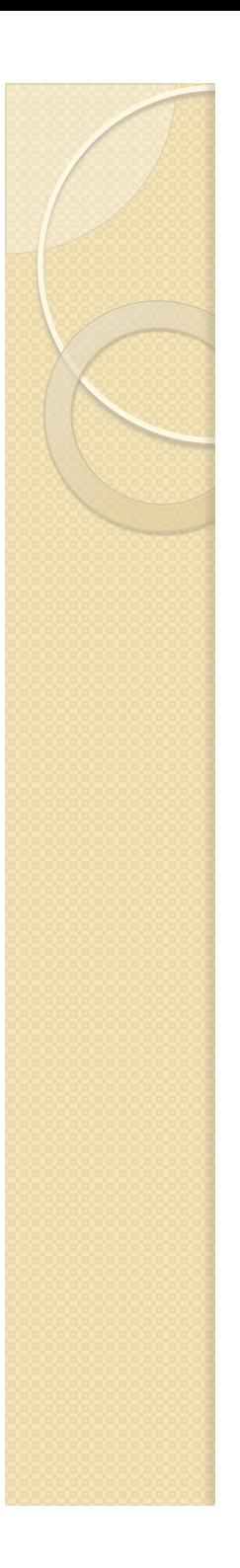

#### **Subproyectos**

- Abstract Syntax Development
	- EMF: Eclipse Modeling Framework
- Concrete Syntax Development
	- GMP: Graphical Modeling Project
	- TMF: Textual Modeling Framework
- Model Transformation
	- M2M: Model-to-Model Transformation
	- M2T: Model To Text Transformation
- Model Development Tools
- Technology and Research

Procesadores de Lenguajes 2

 $\Omega$ 

#### **Desarrollo de DSLs usando MDE**

Curso 2013-2014

#### **Iván Ruiz Rube**

ivan.ruiz@uca.es